#### Test Data Generators

## Why Distinguish Instructions?

- *Functions* always give the same result for the same arguments
- *Instructions* can behave differently on different occasions
- Confusing them (as in most programming languages) is a major source of bugs
	- This concept a major breakthrough in programming languages in the 1990s
	- How would you write doTwice in C?

#### Monads = Instructions

• What is the type of doTwice?

Main> :i doTwice doTwice :: Monad  $m \Rightarrow m$  a -> m (a,a)

Even the *kind of instructions* can vary! Different kinds of instructions, depending on who obeys them.

Whatever kind of result argument produces, we get a pair of them

IO means instructions to the *operating system*

#### Instructions for Test Data Generation

- Generate *different* test data every time
	- Hence need "instructions to generate an a"
	- Instructions to QuickCheck, not the OS
	- $-$  Gen a  $\neq$  IO a
- Generating data of different types?

QuickCheck> :i Arbitrary -- type class class Arbitrary a where arbitrary :: Gen a

## Sampling

- Use *sample* to print some sampled values: sample :: Gen a -> IO ()
- Example:

1

0

-5

14

-3

Sample> sample (arbitrary :: Gen Integer)

Fix the type we generate

Prints (fairly small) test data that QuickCheck might generate

## Sampling Booleans

- Sample> sample (arbitrary :: Gen Bool)
- **True**
- False
- **True**
- **True**
- **True**

## Sampling Doubles

- Sample> sample (arbitrary :: Gen Double)
- -5.75
- -1.75
- 2.16666666666667
- 1.0
- -9.25

## Sampling Lists

Sample> sample (arbitrary :: Gen [Integer]) [-15,-12,7,-13,6,-6,-2,4] [3,-2,0,-2,1] [] [-11,14,2,8,-10,-8,-7,-12,-13,14,15,15,11,7] [-4,10,18,8,14]

## Writing Generators

• Write instructions using **do** and return: Sample> sample (return True)

**True** 

**True** 

**True** 

**True** 

**True** 

## Writing Generators

• Write instructions using **do** and return: Main> sample (doTwice (arbitrary :: Gen Integer))  $(12,-6)$ (5,5)  $(-1,-9)$ It's important that the instructions are followed *twice*, to generate two

 $(4,2)$ 

 $(13,-6)$ 

*different* values.

## Writing Generators

• Write instructions using **do** and return: Main> sample evenInteger

-32

-6

 $\Omega$ 

4

 $\Omega$ 

evenInteger :: Gen Integer evenInteger = **do** n <- arbitrary return (2\*n)

## Generation Library

• QuickCheck provides *many* functions for constructing generators Main> sample (*choose* (1,10) :: Gen Integer)

6 7 10 6 10 choose :: Random  $a \Rightarrow (a,a) \Rightarrow$  Gen a

#### Generation Library

• QuickCheck provides *many* functions for constructing generators Main> sample (*oneof* [return 1, return 10]) 1

oneof :: [Gen a] -> Gen a

#### Generating a Suit

**data** Suit = Spades | Hearts | Diamonds | Clubs **deriving** (Show,Eq)

Main> sample suit Spades **Hearts** Diamonds Diamonds Clubs

suit :: Gen Suit suit = oneof [return Spades, return Hearts, return Diamonds, return Clubs]

QuickCheck chooses one *set of instructions* from the list

#### Generating a Rank

#### **data** Rank = Numeric Integer | Jack | Queen | King | Ace **deriving** (Show,Eq)

Main> sample rank Numeric 4 Numeric 5 Numeric 3 **Queen** King

#### rank = oneof

 [return Jack, return Queen, return King, return Ace, **do** r <- choose (2,10) return (Numeric r)]

#### Generating a Card

**data** Card = Card Rank Suit **deriving** (Show,Eq)

Main> sample card Card Ace Hearts Card King Diamonds Card Queen Clubs Card Ace Hearts Card Queen Clubs

```
card = 
   do r <- rank
      s <- suit
      return (Card r s)
```
#### Generating a Hand

**data** Hand = Empty | Some Card Hand **deriving** (Eq, Show)

Main> sample hand

Some (Card Jack Clubs) (Some (Card Jack Hearts) Empty) Empty

Some (Card Queen Diamonds) Empty

Empty

Empty

hand = oneof [return Empty, **do** c <- card h <- hand return (Some c h)]

#### Making QuickCheck Use Our **Generators**

QuickCheck can generate values of any type in the class Arbitrary:

Main> :i Arbitrary -- type class class Arbitrary a where arbitrary :: Gen a

Tells QuickCheck how to generate values of a given type

-- instances: instance Arbitrary () instance Arbitrary Bool instance Arbitrary Int

…

#### Making QuickCheck Use Our **Generators**

- QuickCheck can generate values of any type in the class Arbitrary
- So we have to make our types instances of this class

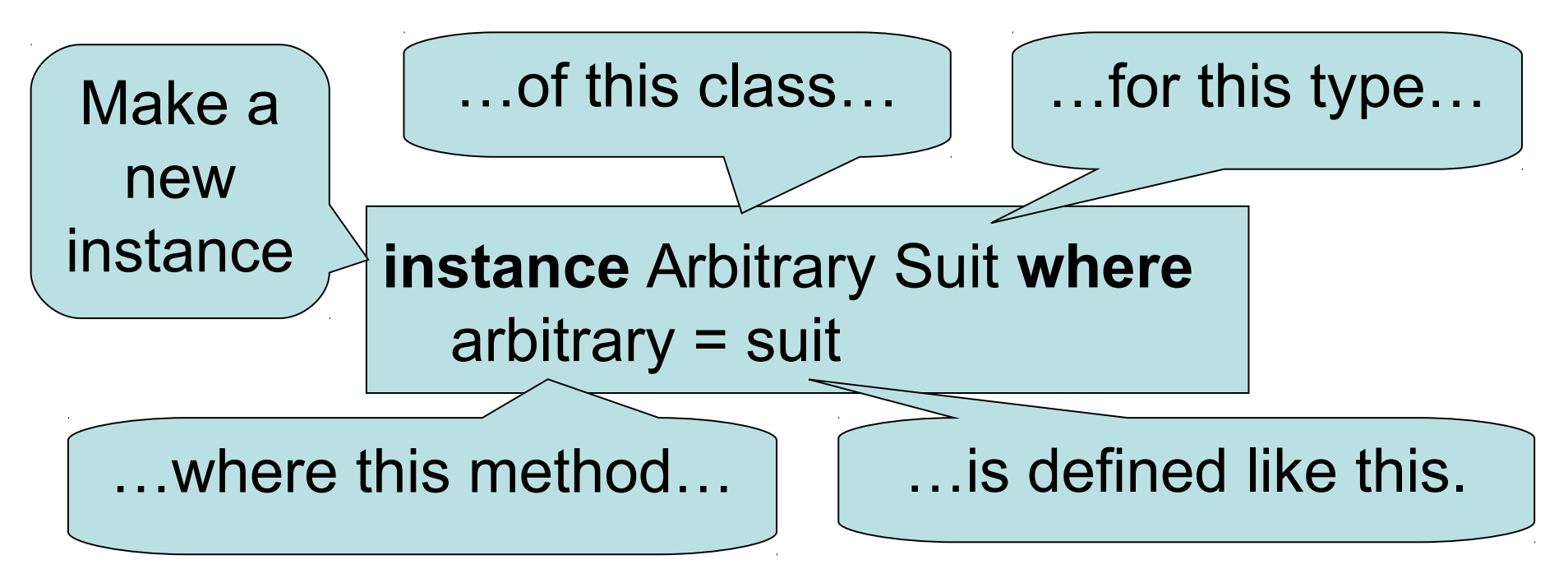

## Datatype Invariants

• We design types to *model our problem* – but rarely perfectly

– Numeric (-3) ??

• Only certain values are valid

validRank :: Rank -> Bool validRank (Numeric r) =  $2 \le r \&& r \le 10$ validRank = True

• This is called the *datatype invariant* – should always be True

## Testing Datatype Invariants

• Generators should only produce values satisfying the datatype invariant:

prop\_rank  $r =$  validRank r

- Stating the datatype invariant helps us understand the program, avoid bugs
- Testing it helps uncover errors in test data generators!

Testing code needs testing too!

#### Test Data Distribution

- We don't *see* the test cases when quickCheck succeeds
- Important to know what kind of test data is being used

prop\_rank  $r$  = collect r (validRank r)

This property *means* the same as validRank r, but when tested, collects the values of r

#### Distribution of Ranks

Main> quickCheck prop\_rank OK, passed 100 tests. 26% King. 25% Queen. 19% Jack. 17% Ace. 7% Numeric 9. 2% Numeric 7. 1% Numeric 8. 1% Numeric 6. 1% Numeric 5. 1% Numeric 2.

We see a summary, showing *how often* each value occured

Face cards occur much more frequently than numeric cards!

## Fixing the Generator

rank  $=$  frequency [(1,return Jack), (1,return Queen), (1,return King), (1,return Ace), (9, **do** r <- choose (2,10) return (Numeric r))]

Each alternative is paired with a *weight* determining how often it is chosen.

Choose number cards 9x as often.

frequency :: [(Int, Gen a)] -> Gen a

#### Distribution of Hands

- Collecting each hand generated produces too much data – hard to understand
- Collect a summary instead say the number of cards in a hand

size :: Hand -> Integer  $size$  Empty  $= 0$ size (Some  $h$ ) = 1 + size h

#### Distribution of Hands

prop hand  $h =$  collect (size h) True

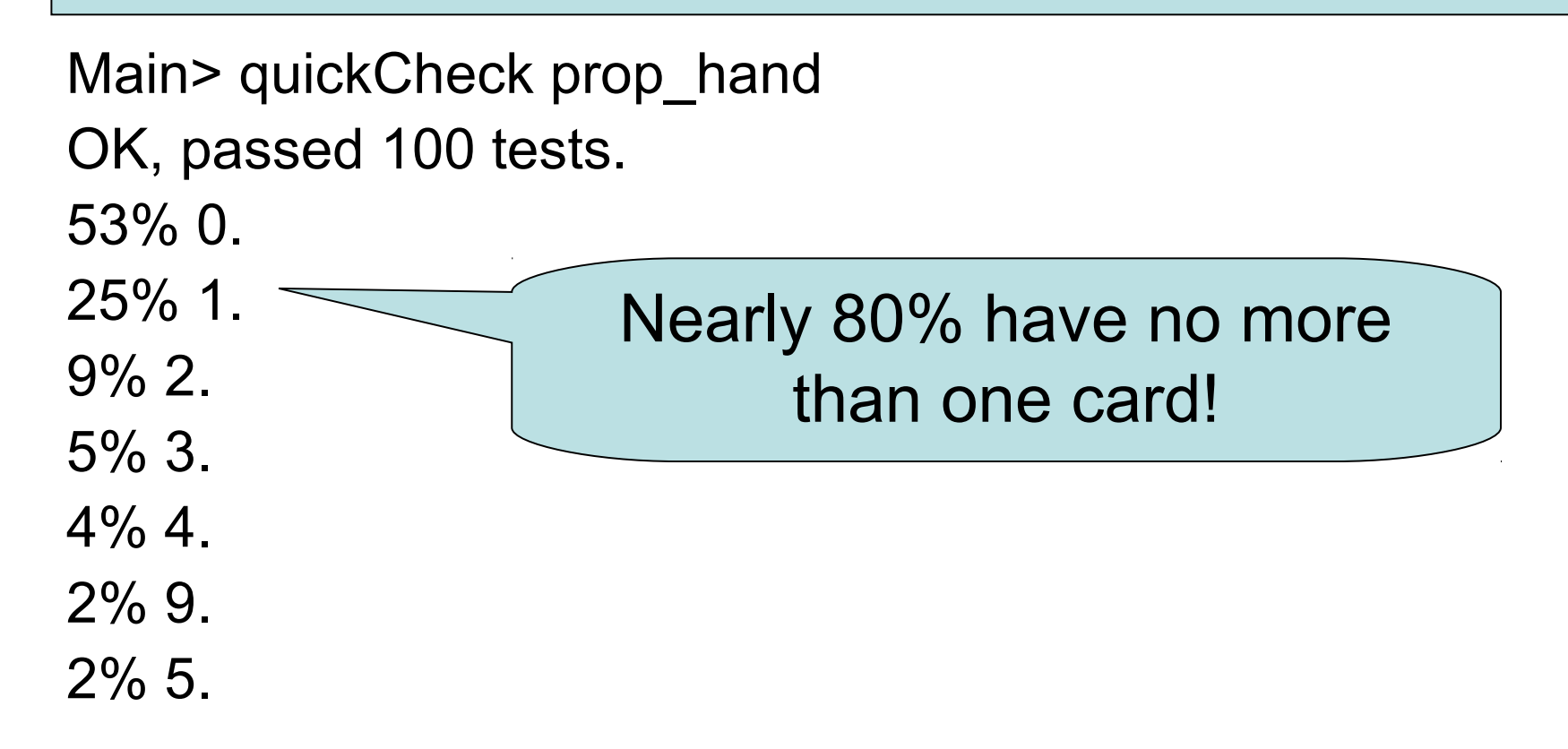

#### Fixing the Generator

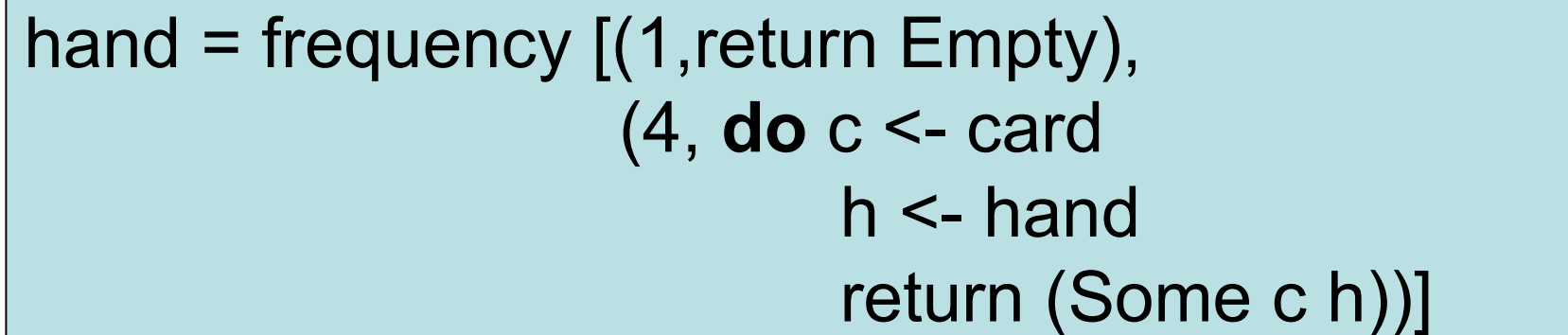

…

Returning Empty 20% of the time gives average hands of 5 cards

Main> quickCheck prop\_hand OK, passed 100 tests. 22% 0. 13% 2. 13% 1. 12% 5.  $12\%$  3. 6% 4.  $4\%$  9. 4% 8.

#### Testing Algorithms

See Insert.hs on the course web page

- insert x xs inserts x at the right place in an ordered list Main> insert 3 [1..5] [1,2,3,3,4,5]
- The result should always be ordered prop\_insert :: Integer -> [Integer] -> Bool

prop insert x  $xs$  = ordered (insert x  $xs$ )

\*Main> quickCheck prop\_insert

\*\*\* Failed! Falsifiable (after 4 tests and 2 shrinks):

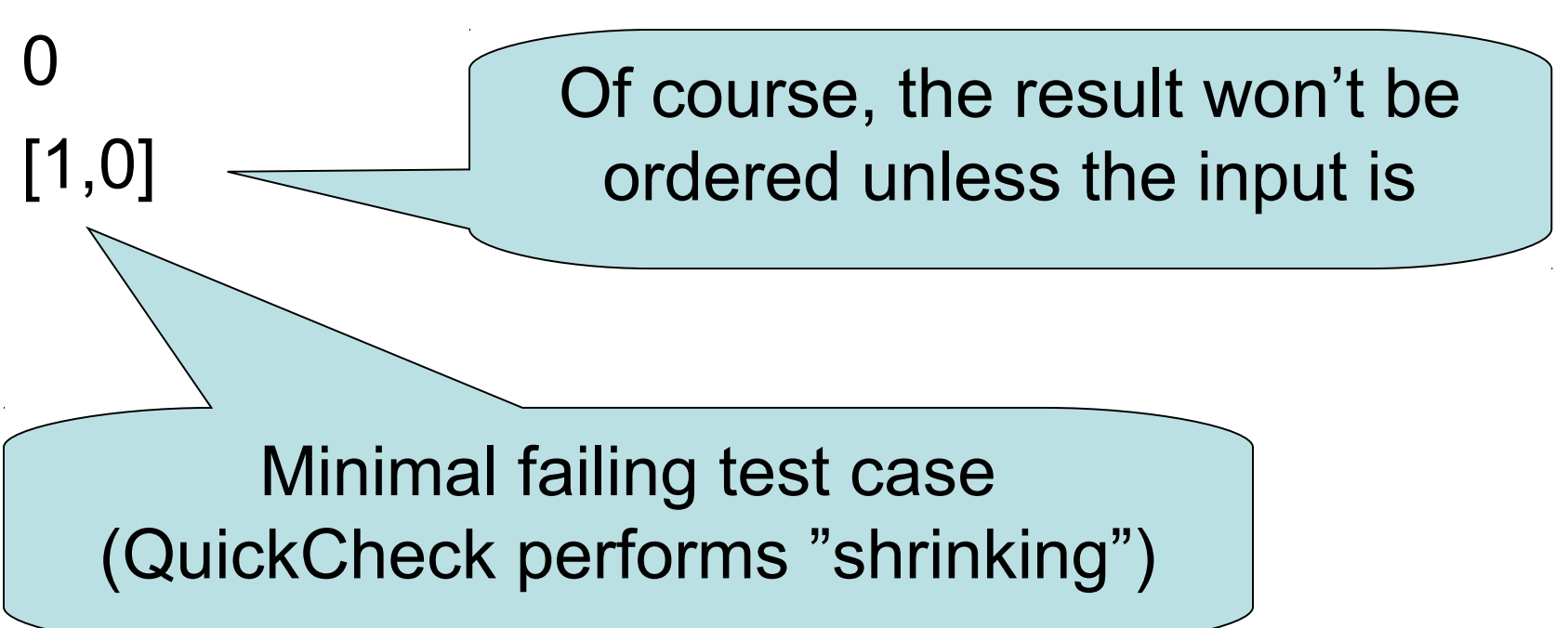

• New attempt:

prop\_insert :: Integer -> [Integer] -> Property prop insert  $x$   $xs =$ ordered xs ==> ordered (insert x xs)

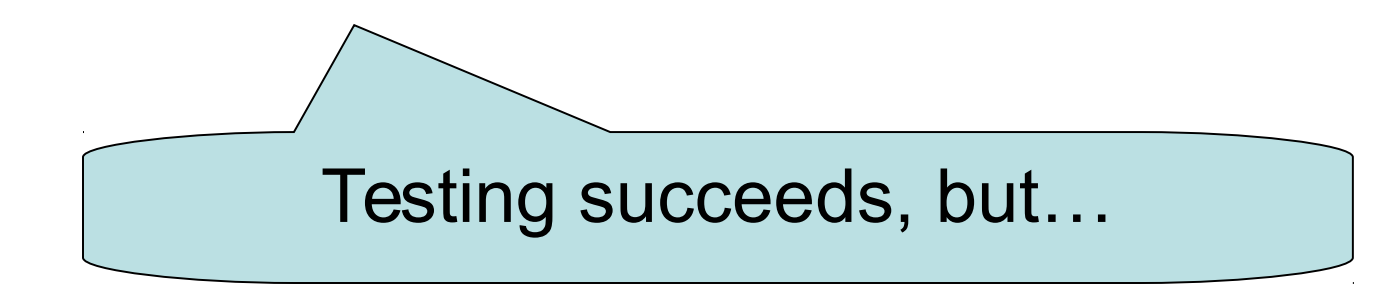

• Let's observe the test data...

```
prop_insert :: Integer -> [Integer] -> Property
prop insert x xs =collect (length xs)
      (ordered xs ==> ordered (insert x xs))
```
\*Main> quickCheck prop\_insert2 \*\*\* Gave up! Passed only 68 tests:

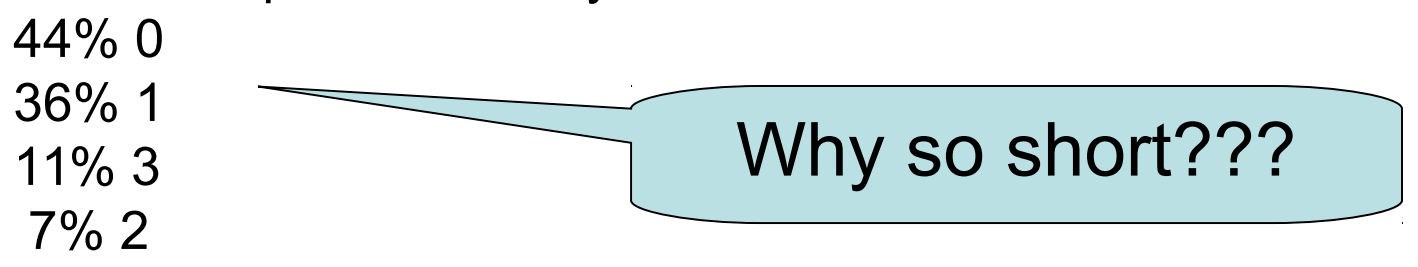

## Application operator: \$

The \$ operator can be inserted between a function and its last argument.

collect (length xs) (ordered xs ==> ordered (insert x xs))

Same expression:

collect (length xs) \$ (ordered xs ==> ordered (insert x xs))

Advantage: parentheses around argument not needed

collect (length xs) \$ ordered xs ==> ordered (insert x xs)

• Let's observe the test data...

```
prop_insert :: Integer -> [Integer] -> Property
prop insert x xs =collect (length xs) $
      ordered xs ==> ordered (insert x xs)
```
\*Main> quickCheck prop\_insert2 \*\*\* Gave up! Passed only 68 tests:

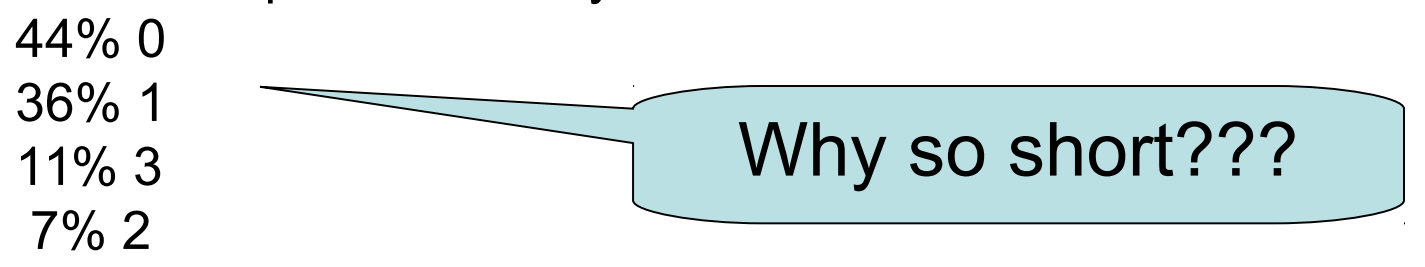

#### What's the Probability a Random List is Ordered?

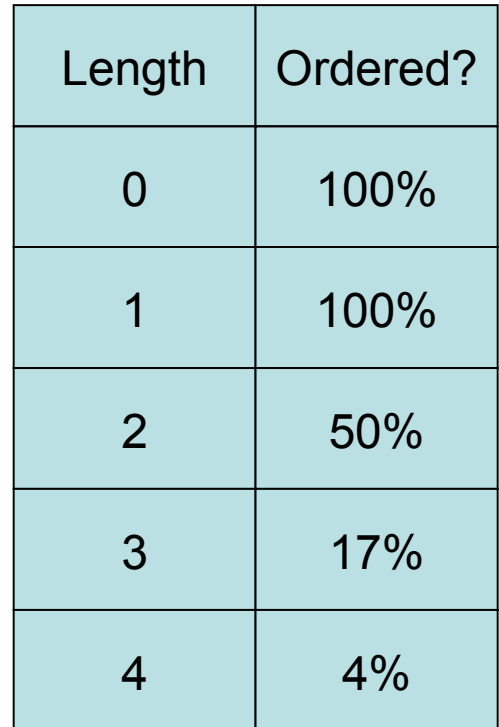

## Generating Ordered Lists

- Generating random lists and choosing ordered ones is silly
- Better to generate ordered lists to begin with – but how?
- One idea:
	- Generate an arbitrary list
	- sort it

#### The Ordered List Generator

orderedList :: Gen [Integer] orderedList = **do** xs <- arbitrary return (sort xs)

# Trying it

Main> sample orderedList  $\prod$  $[-4,-1,3]$  $[-5,-4,-3,1,2]$  $[-6, 0, 4, 7]$ [-10,-9,-9,-7,1,2,2,8,10,10]

#### Making QuickCheck use a Custom Generator

- Can't redefine arbitrary: the *type* doesn't say we should use orderedList
- Make a **new type**

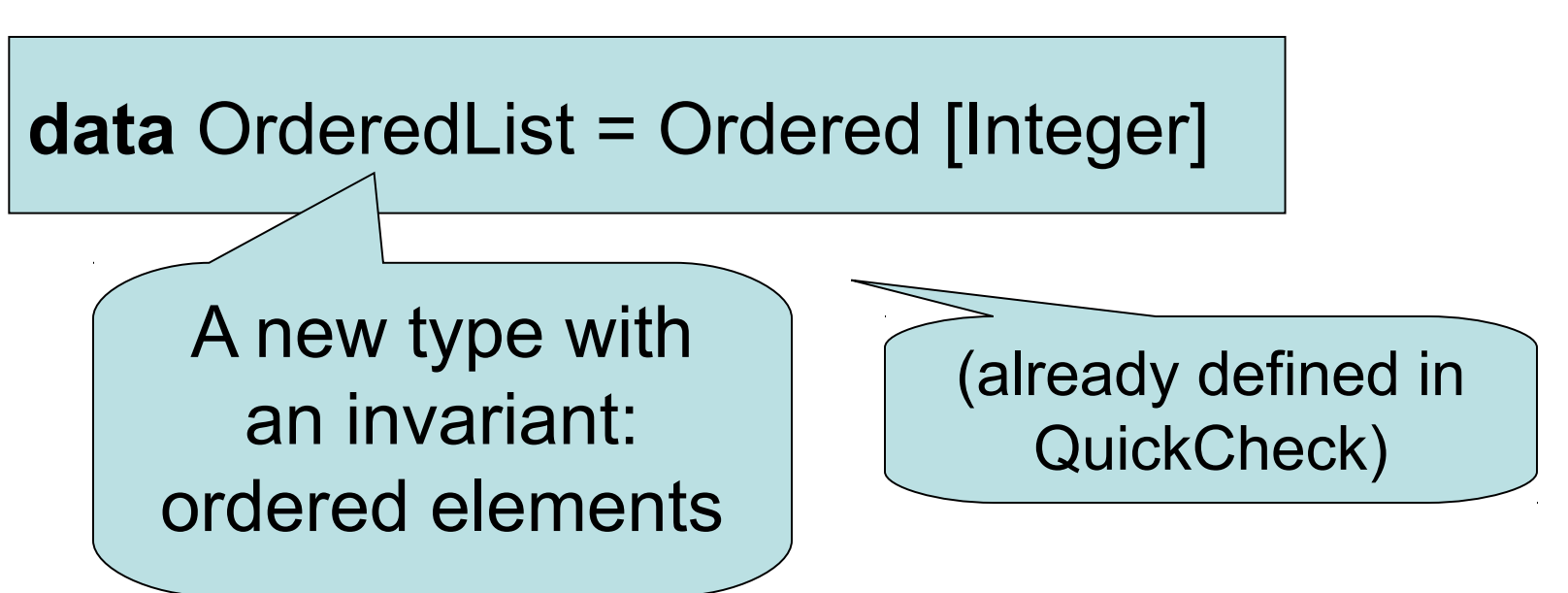

#### Making QuickCheck use a Custom Generator

• Make a **new type**

**data** OrderedList = Ordered [Integer]

• Make an instance of Arbitrary

**instance** Arbitrary OrderedList **where** arbitrary = do xs <- orderedList return (Ordered xs)

#### Testing insert Correctly

prop\_insert :: Integer -> OrderedList -> Bool prop\_insert x (Ordered  $xs$ ) = ordered (insert x xs)

Main> quickCheck prop\_insert OK, passed 100 tests.

## Collecting Data

prop\_insert x (Ordered  $xs$ ) = collect (length xs) \$ ordered (insert x xs)

Main> quickCheck prop\_insert OK, passed 100 tests. 17% 1. 16% 0. 12% 3. 12% 2…. Wide variety of lengths

## Reading

• About IO and do notation: [Chapter 9](http://learnyouahaskell.com/input-and-output) of Learn You a Haskell

- About QuickCheck: read the *manual* linked from the course web page.
	- There are also several research papers about QuickCheck, and advanced tutorial articles.